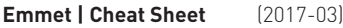

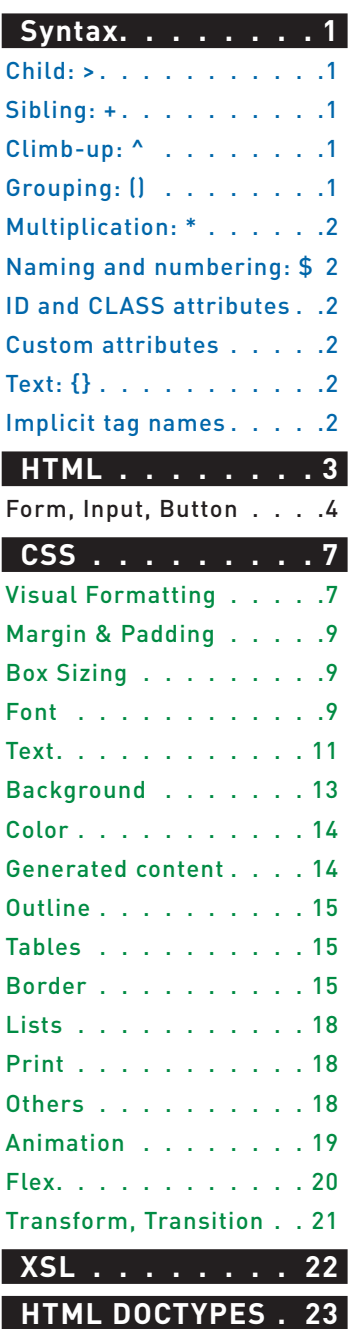

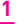

# **SYNTAX**

# **Child: >**

```
nav>ul>li
```

```
 <nav>
       <ul>
             \langleli>\langleli>
      \langle/ul>
\langle/nav\rangle
```
### **Sibling: +**

```
div+p+bq
```
 <div></div>  $\langle p \rangle$   $\langle p \rangle$ <blockquote></blockquote>

# **Climb-up: ^**

### **div+div>p>span+em^bq**

 <div></div> <div> <p><span></span><em></em></p> <blockquote></blockquote> </div>

```
div+div>p>span+em^^bq
    <div></div>
    <div>
        <p><span></span><em></em></p>
   \langle/div>
    <blockquote></blockquote>
```
# **Grouping: ()**

# **div>(header>ul>li\*2>a)+footer>p**

 <div> <header> <ul> <li><a href=""></a></li> <li><a href=""></a></li>  $\langle$ /ul> </header> <footer>  $$  </footer> </div>

# **(div>dl>(dt+dd)\*3)+footer>p**

 <div>  $<$ dl $>$  <dt></dt> <dd></dd>  $<$ th $\rightarrow$  $\langle dd \rangle \langle dd \rangle$  $<$ dt $>$  $<$ /dt $>$  <dd></dd>  $\langle$ /dl>  $\langle$ /div> <footer>  $$ </footer>

#### **Multiplication: \***

### **ul>li\*5**

 <ul> <li></li>  $\langle$ li> $\langle$ li>  $\langle$ li> $\langle$ li>  $\langle$ li> $\langle$ li>  $\langle$ li $>$  $\langle$ li $>$  $\langle$ /ul>

### **Naming and numbering: \$**

#### **ul>li.sample\$\*5**

<ul>

- <li class="sample1"></li> <li class="sample2"></li> <li class="sample3"></li> <li class="sample4"></li> <li class="sample5"></li>
- $\langle$ /ul>

### **h\$[title=topic\$]{Headline \$}\*3**

 <h1 title="topic1">Headline 1</h1> <h2 title="topic2">Headline 2</h2> <h3 title="topic3">Headline 3</h3>

#### **ul>li.item\$\$\$\*5**

 $\langle 112 \rangle$ 

 <li class="item001"></li> <li class="item002"></li> <li class="item003"></li> <li class="item004"></li> <li class="item005"></li>

 $\langle$ /ul>

### **ul>li.item\$@-\*5**

<ul>

 <li class="item5"></li> <li class="item4"></li> <li class="item3"></li> <li class="item2"></li> <li class="item1"></li>  $\langle$ /ul>

### **ul>li.item\$@3\*5**

<ul>

 <li class="item3"></li> <li class="item4"></li> <li class="item5"></li> <li class="item6"></li> <li class="item7"></li>  $\langle$ /ul>

### **ID and CLASS attributes**

#### **#header**

**2**

<div id="header"></div>

#### **.title**

<div class="title"></div>

### **form#search.wide**

 <form id="search" class="wide"></ form>

### **p.class1.class2.class3**

<p class="class1 class2 class3"></p>

### **Custom attributes**

- **p[title="Hello world"]**  $\langle$ n title="Hello world"> $\langle$ /n>
- **td[rowspan=2 colspan=3 title]** <td rowspan="2" colspan="3" title=""></td>
- **[a='value1' b="value2"]** <div a="value1" b="value2"></div>

### **Text: {}**

- **a{Click me}** <a href="">Click me</a>
- **p>{Click }+a{here}+{ to continue}** <p>Click <a href="">here</a> to continue</p>

### **Implicit tag names**

**.class**

<div class="class"></div>

**em>.class**

 <em><span class="class"></span></  $\geq m$ 

### **ul>.class**

 <ul> <li class="class"></li>  $\langle$ /ul>

### **table>.row>.col**

```
 <table>
    <tr class="row">
        <td class="col"></td>
   \langle/tr>
 </table>
```
# <u>HTML</u>

All unknown abbreviations will be transformed to tag, e.g. foo  $\rightarrow$  <foo></foo>.

#### **a**

<a href=""></a>

### **a:link**

<a href="http://"></a>

### **a:mail**

<a href="mailto:"></a>

#### **abbr**

<abbr title=""></abbr>

#### **acronym, acr**

<acronym title=""></acronym>

### **base**

<base href="" />

### **basefont**

<basefont />

### **br**

 $\text{br}$  />

### **frame**

<frame />

### **hr**

 $\frac{1}{2}$ 

### **bdo**

<bdo dir=""></bdo>

### **bdo:r**

<bdo dir="rtl"></bdo>

### **bdo:l**

<bdo dir="ltr"></bdo>

# **col**

 $<$ col  $/$ 

### **link**

<link rel="stylesheet" href="" />

### **link:css**

 <link rel="stylesheet" href="style.css" />

### **link:print**

 <link rel="stylesheet" href="print.css" media="print" />

### **link:favicon**

 <link rel="shortcut icon" type="image/x-icon" href="favicon. ico" />

### **link:touch**

 <link rel="apple-touch-icon" href="favicon.png" />

### **link:rss**

 <link rel="alternate" type="application/rss+xml" title="RSS" href="rss.xml" />

# **link:atom**

 <link rel="alternate" type="application/atom+xml" title="Atom" href="atom.xml" />

### **link:import, link:im**

 <link rel="import" href="component.html" />

### **meta**

<meta />

# **meta:utf**

 <meta http-equiv="Content-Type" content="text/html;charset=UTF-8" />

### **meta:win**

 <meta http-equiv="Content-Type" content="text/ html;charset=windows-1251" />

### **meta:vp**

 <meta name="viewport" content="width=device-width, userscalable=no, initial-scale=1.0, maximum-scale=1.0, minimumscale=1.0" />

### **meta:compat**

 <meta http-equiv="X-UA-Compatible" content="IE=7" />

### **style**

<style></style>

### **script**

<script></script>

### **script:src** <script src=""></script>

### **img**

<img src="" alt="" />

# **img:srcset, img:s**

<img srcset="" src="" alt="" />

### **img:sizes, img:z**

 <img sizes="" srcset="" src="" alt="" />

**picture** <picture></picture>

# **source, src**

<source />

#### **source:src, src:sc** <source src="" type="" />

**3**

**source:srcset, src:s** <source srcset="" />

**source:media, src:m** <source media="(min-width: )" srcset="" />

**source:type, src:t** <source srcset="" type="image/" />

**source:sizes, src:z** <source sizes="" srcset="" />

**source:media:type, src:mt** <source media="(min-width: )" srcset="" type="image/" />

**source:media:sizes, src:mz** <source media="(min-width: )" sizes="" srcset="" />

**source:sizes:type, src:zt** <source sizes="" srcset="" type="image/" />

### **iframe**

 <iframe src="" frameborder="0"></ iframe>

### **embed**

<embed src="" type="" />

**object**

<object data="" type=""></object>

**param**

<param name="" value="" />

**map**

<map name=""></map>

### **area**

 <area shape="" coords="" href=""  $a1t=$ "" />

### **area:d**

 <area shape="default" href="" alt="" />

### **area:c**

 <area shape="circle" coords="" href="" alt="" />

### **area:r**

 <area shape="rect" coords="" href="" alt="" />

### **area:p**

 <area shape="poly" coords="" href=""  $a$ lt="" />

### **Form, Input, Button**

#### **form**

**4**

<form action=""></form>

### **form:get**

 <form action="" method="get"></ form>

### **form:post**

 <form action="" method="post"></ form>

### **label**

<label for=""></label>

### **input**

<input type="text" />

### **inp**

 <input type="text" name="" id="" />

### **input:hidden, input:h**

<input type="hidden" name="" />

# **input:text, input:t**

 <input type="text" name="" id="" />

# **input:search**

 <input type="search" name="" id="" />

### **input:email** <input type="email" name="" id="" />

**input:url** <input type="url" name="" id="" />

### **input:password, input:p** <input type="password" name=""  $id="" " 1)$

### **input:datetime** <input type="datetime" name=""

id="" />

### **input:date** <input type="date" name="" id="" />

# **input:datetime-local**

 <input type="datetime-local" name="" id="" />

# **input:month**

 <input type="month" name="" id="" />

# **input:week**

 <input type="week" name="" id="" />

### **input:time**

 <input type="time" name="" id="" />

**audio html:xml input:tel** <input type="tel" name="" id="" /> **input:number** <input type="number" name="" id="" /> **input:color** <input type="color" name="" id="" /> **input:checkbox, input:c** <input type="checkbox" name=""  $id="" " 1$ **input:radio, input:r** <input type="radio" name="" id="" /> **input:range** <input type="range" name="" id="" /> **input:file, input:f** <input type="file" name="" id="" /> **input:submit, input:s** <input type="submit" value="" /> **input:image, input:i** <input type="image" src="" alt="" /> **input:button, input:b** <input type="button" value="" /> **isindex** <isindex /> **input:reset** <input type="reset" value="" /> **select** <select name="" id=""></select> **select:disabled, select:d** <select name="" id="" disabled="disabled"></select> **option, opt** <option value=""></option> **textarea** <textarea name="" id="" cols="30" rows="10"></textarea> **marquee** <marquee behavior="" direction=""></marquee> **menu:context, menu:c** <menu type="context"></menu> **menu:toolbar, menu:t** <menu type="toolbar"></menu> **video**

<video src=""></video>

 <html xmlns="http://www. w3.org/1999/xhtml"></html> **keygen** <keygen /> **command** <command /> **button:submit, button:s, btn:s** <button type="submit"></button> **button:reset, button:r, btn:r** <button type="reset"></button> **button:disabled, button:d, btn:d** <button disabled="disabled"></ button> **fieldset:disabled, fieldset:d, fset:d, fst:d** <fieldset disabled="disabled"></ fieldset> **bq** <blockquote></blockquote> **fig** <figure></figure> **figc** <figcaption></figcaption> **pic** <picture></picture> **ifr** <iframe src="" frameborder="0"></ iframe> **emb** <embed src="" type="" /> **obj** <object data="" type=""></object> **cap** <caption></caption> **colg** <colgroup></colgroup> **fst, fset** <fieldset></fieldset> **btn** <button></button> **optg** <optgroup></optgroup>

<audio src=""></audio>

### **tarea**

 <textarea name="" id="" cols="30" rows="10"></textarea>

**leg** <legend></legend> **sect** <section></section> **art** <article></article> **hdr** <header></header> **ftr** <footer></footer> **adr** <address></address> **dlg** <dialog></dialog> **str** <strong></strong> **prog** <progress></progress> **mn** <main></main> **tem** <template></template> **datag** <datagrid></datagrid> **datal** <datalist></datalist> **kg** <keygen /> **out** <output></output> **det** <details></details> **cmd** <command /> **ri:dpr, ri:d** <img srcset="" src="" alt="" /> **ri:viewport, ri:v** <img sizes="" srcset="" src="" alt="" /> **ri:art, ri:a** <picture> <source media="(min-width: )" srcset="" /> <img src="" alt="" /> </picture>

### **ri:type, ri:t** <picture> <source srcset="" type="image/" /> <img src="" alt="" /> </picture> **ol+**  $\langle$  0 $\rangle$  $\langle$ li> $\langle$ li>  $\langle$ /ol> **ul+**  $\langle u \rangle$  $\langle$ li> $\langle$ /li>  $\langle$ /ul> **dl+** <dl> <dt></dt> <dd></dd>  $\langle$ /dl> **map+** <map name=""> <area shape="" coords="" href="" alt="" />  $\langle$ /map $\rangle$ **table+** <table>  $\langle \text{tr} \rangle$ <td></td>  $\langle$ /tr> </table> **colgroup+, colg+** <colgroup>  $<$ col  $/$  </colgroup> **tr+** <tr> <td></td>  $\langle$ /tr> **select+** <select name="" id=""> <option value=""></option> </select> **optgroup+, optg+** <optgroup> <option value=""></option> </optgroup> **pic+** <picture> <source srcset="" /> <img src="" alt="" /> </picture> **6**

# CSS

CSS module uses fuzzy search to find unknown abbreviations, e.g.  $ov: h == ov-h == ovh == oh$ .

If abbreviation wasn't found, it is transformed into property name: foo-bar  $\rightarrow$  foo-bar: |;

You can prefix abbreviations with hyphen to produce vendor-prefixed properties: -foo

### **Visual Formatting**

#### **pos**

position:relative;

#### **pos:s**

position:static;

### **pos:a**

position:absolute;

### **pos:r**

position:relative;

### **pos:f**

position:fixed;

### **t**

top:;

### **t:a**

top:auto;

### **r**

right:;

### **r:a**

right:auto;

### **b**

bottom:;

### **b:a**

bottom:auto;

# **l**

left:;

### **l:a**

left:auto;

### **z**

z-index:;

### **z:a**

z-index:auto;

### **fl**

float:left;

### **fl:n**

float:none;

# **fl:l**

float:left;

# **7**

### **fl:r** float:right;

**cl** clear:both;

# **cl:n**

clear:none;

**cl:l** clear:left;

### **cl:r** clear:right;

**cl:b** clear:both;

**d**

display:block;

### **d:n** display:none;

**d:b** display:block;

### **d:f** display:flex;

**d:if** display:inline-flex;

### **d:i** display:inline;

**d:ib** display:inline-block;

# **d:li** display:list-item;

**d:ri** display:run-in;

### **d:cp** display:compact;

**d:tb** display:table;

### **d:itb** display:inline-table;

**d:tbcp** display:table-caption;

### **d:tbcl** display:table-column;

**d:tbclg** display:table-column-group;

### **d:tbhg** display:table-header-group;

**d:tbfg** display:table-footer-group; **d:tbr** display:table-row; **d:tbrg** display:table-row-group; **d:tbc** display:table-cell; **d:rb** display:ruby; **d:rbb** display:ruby-base; **d:rbbg** display:ruby-base-group; **d:rbt** display:ruby-text; **d:rbtg** display:ruby-text-group; **v** visibility:hidden; **v:v** visibility:visible; **v:h** visibility:hidden; **v:c**

visibility:collapse;

**ov**

overflow:hidden;

**ov:v** overflow:visible;

**ov:h** overflow:hidden;

**ov:s** overflow:scroll;

**ov:a** overflow:auto;

**ovx** overflow-x:hidden;

**ovx:v** overflow-x:visible;

**ovx:h** overflow-x:hidden;

**ovx:s** overflow-x:scroll;

# **8**

**ovx:a** overflow-x:auto;

**ovy** overflow-y:hidden;

**ovy:v** overflow-y:visible;

**ovy:h** overflow-y:hidden;

**ovy:s** overflow-y:scroll;

**ovy:a** overflow-y:auto;

**ovs** overflow-style:scrollbar;

**ovs:a** overflow-style:auto;

**ovs:s** overflow-style:scrollbar;

**ovs:p** overflow-style:panner;

**ovs:m** overflow-style:move;

**ovs:mq** overflow-style:marquee;

**zoo, zm** zoom:1;

**cp** clip:;

**cp:a** clip:auto;

**cp:r** clip:rect(top right bottom left);

**rsz** resize:;

**rsz:n** resize:none;

**rsz:b** resize:both;

**rsz:h** resize:horizontal;

**rsz:v** resize:vertical;

### **cur**

cursor:\${pointer};

**cur:a** cursor:auto;

**cur:d** cursor:default;

**cur:c** cursor:crosshair;

**cur:ha** cursor:hand;

**cur:he** cursor:help;

**cur:m** cursor:move;

**cur:p** cursor:pointer;

**cur:t** cursor:text;

### **Margin & Padding**

#### **m**

margin:;

### **m:a**

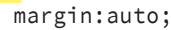

### **mt**

margin-top:;

# **mt:a**

margin-top:auto;

# **mr**

margin-right:;

# **mr:a**

margin-right:auto;

# **mb**

margin-bottom:;

# **mb:a**

margin-bottom:auto;

**ml**

margin-left:;

# **ml:a**

margin-left:auto;

# **p**

padding:;

# **pt**

padding-top:;

# **pr**

padding-right:;

# **pb**

padding-bottom:;

# **9**

**pl** padding-left:;

# **Box Sizing**

# **bxz**

box-sizing:border-box;

# **bxz:cb**

box-sizing:content-box;

# **bxz:bb**

box-sizing:border-box;

# **bxsh**

 box-shadow:inset hoff voff blur color;

# **bxsh:r**

 box-shadow:inset hoff voff blur spread rgb(0, 0, 0);

# **bxsh:ra**

 box-shadow:inset h v blur spread rgba(0, 0, 0, .5);

# **bxsh:n**

box-shadow:none;

# **w**

width:;

# **w:a**

width:auto;

# **h**

height:;

# **h:a**

height:auto;

# **maw**

max-width:;

### **maw:n** max-width:none;

# **mah**

max-height:;

### **mah:n** max-height:none;

**miw** min-width:;

# **mih**

min-height:;

# **Font**

**f** font:;

**ff:v** sans-serif; **fef fef:n fef:eg fef:eb fef:o fem femp femp:b femp:a fems fems:n fems:ac fems:dt fems:c fems:ds fsm fsm:a fsm:n** font-smooth:never; **fsm:aw f+** font:1em Arial,sans-serif; **fw** font-weight:; **fw:n** font-weight:normal; **fw:b** font-weight:bold; **fw:br** font-weight:bolder; **fw:lr** font-weight:lighter; **fs, fs:i** font-style:italic; **fs:n** font-style:normal; **fs:o** font-style:oblique; **fv** font-variant:; **fv:n** font-variant:normal; **fv:sc** font-variant:small-caps; **fz** font-size:; **fza** font-size-adjust:; **fza:n** font-size-adjust:none; **ff** font-family:; **ff:s** font-family:serif; **ff:ss** font-family:sans-serif; **ff:c** font-family:cursive; **ff:f** font-family:fantasy; **ff:m** font-family:monospace; **ff:a** font-family: Arial, "Helvetica

**10**

Neue", Helvetica, sans-serif;

**ff:t** font-family: "Times New Roman", Times, Baskerville, Georgia, serif; font-family: Verdana, Geneva, font-effect:; font-effect:none; font-effect:engrave; font-effect:emboss; font-effect:outline; font-emphasize:; font-emphasize-position:; font-emphasize-position:before; font-emphasize-position:after; font-emphasize-style:; font-emphasize-style:none; font-emphasize-style:accent; font-emphasize-style:dot; font-emphasize-style:circle; font-emphasize-style:disc; font-smooth:;

font-smooth:auto;

font-smooth:always;

**fst**

font-stretch:;

**fst:n** font-stretch:normal;

**fst:uc** font-stretch:ultra-condensed;

**fst:ec** font-stretch:extra-condensed;

**fst:c** font-stretch:condensed;

**fst:sc** font-stretch:semi-condensed;

**fst:se** font-stretch:semi-expanded;

**fst:e** font-stretch:expanded;

**fst:ee** font-stretch:extra-expanded;

**fst:ue** font-stretch:ultra-expanded;

### **Text**

**va**

vertical-align:top;

**va:sup** vertical-align:super;

**va:t**

vertical-align:top;

**va:tt**

vertical-align:text-top;

**va:m**

vertical-align:middle;

**va:bl**

vertical-align:baseline;

**va:b**

vertical-align:bottom;

**va:tb**

vertical-align:text-bottom;

**va:sub** vertical-align:sub;

**ta, ta:l**

text-align:left;

**ta:c**

text-align:center;

# **11**

**ta:r** text-align:right; **ta:j** text-align:justify;

**ta-lst** text-align-last:;

**tal:a** text-align-last:auto;

**tal:l** text-align-last:left;

**tal:c** text-align-last:center;

**tal:r** text-align-last:right;

**td, td:n** text-decoration:none;

**td:u** text-decoration:underline;

**td:o** text-decoration:overline;

**td:l** text-decoration:line-through;

### **te** text-emphasis:;

**te:n** text-emphasis:none;

**te:ac** text-emphasis:accent;

**te:dt** text-emphasis:dot;

**te:c** text-emphasis:circle;

**te:ds** text-emphasis:disc;

**te:b** text-emphasis:before;

**te:a** text-emphasis:after;

**th** text-height:;

**th:a** text-height:auto;

# **th:f**

text-height:font-size;

**th:t** text-height:text-size; **th:m** text-height:max-size; **ti** text-indent:; **ti:** text-indent:-9999px; **tj** text-justify:; **tj:a** text-justify:auto; **tj:iw** text-justify:inter-word; **tj:ii** text-justify:inter-ideograph; **tj:ic** text-justify:inter-cluster; **tj:d** text-justify:distribute; **tj:k** text-justify:kashida; **tj:t** text-justify:tibetan; **to** text-outline:; **to+** text-outline:0 0 #000; **to:n** text-outline:none; **tr** text-replace:; **tr:n** text-replace:none; **tt** text-transform:uppercase; **tt:n** text-transform:none; **tt:c** text-transform:capitalize; **tt:u** text-transform:uppercase; **tt:l**

text-transform:lowercase;

**tw** text-wrap:; **tw:n** text-wrap:normal; **tw:no** text-wrap:none; **tw:u** text-wrap:unrestricted; **tw:s** text-wrap:suppress; **tsh** text-shadow:hoff voff blur #000; **tsh:r** text-shadow:h v blur rgb(0, 0, 0); **tsh:ra** text-shadow:h v blur rgba(0, 0, 0, .5); **tsh+** text-shadow:0 0 0 #000; **tsh:n** text-shadow:none; **lh** line-height:; **lts** letter-spacing:; **lts-n** letter-spacing:normal; **whs** white-space:; **whs:n** white-space:normal; **whs:p** white-space:pre; **whs:nw** white-space:nowrap; **whs:pw** white-space:pre-wrap; **whs:pl** white-space:pre-line; **whsc** white-space-collapse:; **whsc:n** white-space-collapse:normal; **whsc:k**

**12**

white-space-collapse:keep-all;

**whsc:l** white-space-collapse:loose; **whsc:bs** white-space-collapse:break-strict; **whsc:ba** white-space-collapse:break-all; **wob** word-break:; **wob:n** word-break:normal;

**wob:k** word-break:keep-all; **wob:ba**

word-break:break-all;

**wos** word-spacing:;

**wow**

word-wrap:;

**wow:nm** word-wrap:normal;

**wow:n** word-wrap:none;

**wow:u** word-wrap:unrestricted;

**wow:s** word-wrap:suppress;

**wow:b** word-wrap:break-word; **13**

**Background**

**bg:n**

**bg** background:#000;

**bg+** background:#fff url() 0 0 no-repeat;

 background:none; **bgc** background-color:#fff; **bgc:t** background-color:transparent; **bgi** background-image:url(); **bgi:n** background-image:none;

**bgr** background-repeat:;

**bgr:n** background-repeat:no-repeat;

**bgr:x** background-repeat:repeat-x;

**bgr:y** background-repeat:repeat-y;

**bgr:sp** background-repeat:space;

**bgr:rd** background-repeat:round;

**bga** background-attachment:;

**bga:f** background-attachment:fixed;

**bga:s** background-attachment:scroll;

**bgp** background-position:0 0;

**bgpx** background-position-x:;

**bgpy** background-position-y:;

**bgbk** background-break:;

**bgbk:bb**

background-break:bounding-box;

### **14**

**bgbk:eb**

background-break:each-box;

**bgbk:c** background-break:continuous; **bgcp**

background-clip:padding-box;

**bgcp:bb** background-clip:border-box;

**bgcp:pb** background-clip:padding-box;

**bgcp:cb** background-clip:content-box;

**bgcp:nc** background-clip:no-clip;

**bgo** background-origin:;

**bgo:pb** background-origin:padding-box;

**bgo:bb** background-origin:border-box;

**bgo:cb** background-origin:content-box;

**bgsz** background-size:;

**bgsz:a** background-size:auto;

**bgsz:ct** background-size:contain;

**bgsz:cv**

background-size:cover;

**Color**

**c** color:#000;

### **c:r**

color:rgb(0, 0, 0);

**c:ra**

color:rgba(0, 0, 0, .5);

# **op**

```
 opacity:;
```
### **Generated content**

```
cnt
    content:'';
```
**cnt:n, ct:n** content:normal;

**cnt:oq, ct:oq** content:open-quote;

**cnt:noq, ct:noq** content:no-open-quote;

**cnt:cq, ct:cq** content:close-quote;

**cnt:ncq, ct:ncq** content:no-close-quote;

**cnt:a, ct:a** content:attr();

**cnt:c, ct:c** content:counter();

**cnt:cs, ct:cs** content:counters();

# **ct**

content:;

### **q**

quotes:;

**q:n** quotes:none;

**q:ru**

quotes:'\00AB' ,\00BB' ,\201E' '\201C';

### **q:en**

quotes:'\201C' ,\201D' ,\2018'  $,\rangle$ 2019';

### **coi**

counter-increment:;

### **cor**

counter-reset:;

#### **Outline**

**ol**

outline:;

### **ol:n**

outline:none;

### **olo**

outline-offset:;

**olw**

outline-width:;

### **olw:tn** outline-width:thin;

**olw:m** outline-width:medium;

### **olw:tc** outline-width:thick;

**ols** outline-style:;

### **ols:n** outline-style:none;

**ols:dt** outline-style:dotted;

# **ols:ds** outline-style:dashed;

**ols:s** outline-style:solid;

### **ols:db** outline-style:double;

**ols:g** outline-style:groove;

### **ols:r** outline-style:ridge;

**ols:i** outline-style:inset;

# **ols:o**

outline-style:outset;

### **olc**

outline-color:#000;

### **olc:i**

outline-color:invert;

### **Tables**

### **tbl** table-layout:;

**tbl:a** table-layout:auto;

### **tbl:f** table-layout:fixed;

**cps** caption-side:;

**cps:t** caption-side:top;

### **cps:b** caption-side:bottom;

#### **ec** empty-cells:;

### **ec:s** empty-cells:show;

**ec:h** empty-cells:hide;

### **Border**

# **bd** border:;

**bd+** border:1px solid #000;

**bd:n** border:none;

### **bdbk** border-break:close;

**bdbk:c** border-break:close;

### **bdcl** border-collapse:;

### **bdcl:c** border-collapse:collapse;

**bdcl:s** border-collapse:separate;

### **bdc** border-color:#000;

**bdc:t** border-color:transparent;

### **bdi** border-image:url();

# **bdi:n**

border-image:none;

### **15**

**bdti** border-top-image:url(); **bdti:n** border-top-image:none; **bdri** border-right-image:url(); **bdri:n** border-right-image:none; **bdbi** border-bottom-image:url(); **bdbi:n** border-bottom-image:none; **bdli** border-left-image:url(); **bdli:n** border-left-image:none; **bdci** border-corner-image:url(); **bdci:n** border-corner-image:none; **bdci:c** border-corner-image:continue; **bdtli** border-top-left-image:url(); **bdtli:n** border-top-left-image:none; **bdtli:c** border-top-left-image:continue; **bdtri** border-top-right-image:url(); **bdtri:n** border-top-right-image:none; **bdtri:c** border-top-right-image:continue; **bdbri** border-bottom-right-image:url(); **bdbri:n** border-bottom-right-image:none; **bdbri:c** border-bottom-right-image:continue;

**bdbli** border-bottom-left-image:url();

**bdbli:n** border-bottom-left-image:none;

**bdbli:c** border-bottom-left-image:continue; **bdf** border-fit:repeat; **bdf:c** border-fit:clip; **bdf:r** border-fit:repeat; **bdf:sc** border-fit:scale; **bdf:st** border-fit:stretch; **bdf:ow** border-fit:overwrite; **bdf:of** border-fit:overflow; **bdf:sp** border-fit:space; **bdlen** border-length:; **bdlen:a** border-length:auto; **bdsp** border-spacing:; **bds** border-style:; **bds:n** border-style:none; **bds:h** border-style:hidden; **bds:dt** border-style:dotted; **bds:ds** border-style:dashed; **bds:s** border-style:solid; **bds:db** border-style:double; **bds:dtds** border-style:dot-dash; **bds:dtdtds** border-style:dot-dot-dash; **bds:w 16**

border-style:wave;

**bds:g** border-style:groove; **bds:r** border-style:ridge;

**bds:i** border-style:inset;

**bds:o** border-style:outset;

**bdw** border-width:;

**bdt, bt** border-top:;

**bdt+** border-top:1px solid #000;

**bdt:n** border-top:none;

**bdtw** border-top-width:;

**bdts** border-top-style:;

**bdts:n** border-top-style:none;

**bdtc** border-top-color:#000;

**bdtc:t** border-top-color:transparent;

**bdr, br** border-right:;

**bdr+** border-right:1px solid #000;

**bdr:n** border-right:none;

**bdrw** border-right-width:;

**bdrst**

border-right-style:;

**bdrst:n** border-right-style:none;

**bdrc** border-right-color:#000;

**bdrc:t** border-right-color:transparent;

**bdb, bb** border-bottom:;

# **17**

**bdb+** border-bottom:1px solid #000; **bdb:n** border-bottom:none; **bdbw** border-bottom-width:; **bdbs** border-bottom-style:; **bdbs:n** border-bottom-style:none; **bdbc** border-bottom-color:#000; **bdbc:t** border-bottom-color:transparent; **bdl, bl** border-left:; **bdl+** border-left:1px solid #000; **bdl:n** border-left:none; **bdlw** border-left-width:; **bdls** border-left-style:; **bdls:n** border-left-style:none; **bdlc** border-left-color:#000; **bdlc:t** border-left-color:transparent; **bdrs** border-radius:; **bdtrrs** border-top-right-radius:; **bdtlrs** border-top-left-radius:; **bdbrrs** border-bottom-right-radius:; **bdblrs**

border-bottom-left-radius:;

### **Lists**

**lis** list-style:;

**lis:n** list-style:none;

**lisp** list-style-position:;

**lisp:i** list-style-position:inside;

**lisp:o** list-style-position:outside;

**list** list-style-type:;

**list:n** list-style-type:none;

**list:d** list-style-type:disc;

**list:c** list-style-type:circle;

**list:s** list-style-type:square;

**list:dc** list-style-type:decimal;

**list:dclz** list-style-type:decimal-leadingzero;

**list:lr** list-style-type:lower-roman;

**list:ur** list-style-type:upper-roman;

**lisi** list-style-image:;

**lisi:n** list-style-image:none;

# **Print**

```
pgbb
```
page-break-before:;

# **pgbb:au**

page-break-before:auto;

# **pgbb:al**

page-break-before:always;

# **pgbb:l**

page-break-before:left;

### **18**

**pgbb:r** page-break-before:right; **pgbi**

page-break-inside:;

**pgbi:au** page-break-inside:auto;

**pgbi:av** page-break-inside:avoid;

**pgba** page-break-after:;

**pgba:au** page-break-after:auto;

**pgba:al** page-break-after:always;

**pgba:l** page-break-after:left;

**pgba:r** page-break-after:right;

# **orp**

orphans:;

# **wid**

widows:;

# **Others**

```
!
    !important
@f
    @font-face {
       font-family:;
       src:url(|);
    }
@f+
    @font-face {
      font-family: , FontName';
      src: url(, FileName.eot');
      src: url(,FileName.eot?#iefix')
   format(,embedded-opentype'),
            url('FileName.woff') 
   format(,woff'),
            url('FileName.ttf') 
   format(,truetype'),
           url(, FileName.
   svg#FontName') format(,svg');
       font-style: normal;
       font-weight: normal;
    }
```
# **@i, @import**

# @import url();

**@kf** @-webkit-keyframes identifier { from { } to { } } @-o-keyframes identifier { from { } to { } } @-moz-keyframes identifier { from { } to { } } @keyframes identifier { from { } to { } }

# **@m, @media**

@media screen { }

# **ac**

align-content:;

**ac:c** align-content:center;

**ac:fe** align-content:flex-end;

**ac:fs** align-content:flex-start;

**ac:s**

align-content:stretch;

**ac:sa** align-content:space-around;

**ac:sb** align-content:space-between;

# **ai**

align-items:;

**ai:b** align-items:baseline;

**ai:c** align-items:center;

**ai:fe** align-items:flex-end;

**ai:fs** align-items:flex-start;

**ai:s** align-items:stretch;

### **19**

### **Animation**

**anim**

animation:;

# **anim-**

 animation:name duration timingfunction delay iteration-count direction fill-mode;

### **animdel**

animation-delay:time;

# **animdir**

animation-direction:normal;

# **animdir:a**

animation-direction:alternate;

# **animdir:ar**

 animation-direction:alternatereverse;

### **animdir:n** animation-direction:normal;

**animdir:r** animation-direction:reverse;

**animdur** animation-duration:0s;

**animfm** animation-fill-mode:both;

**animfm:b** animation-fill-mode:backwards;

**animfm:bt, animfm:bh** animation-fill-mode:both;

**animfm:f** animation-fill-mode:forwards;

**animic** animation-iteration-count:1;

**animic:i** animation-iteration-count:infinite;

**animn** animation-name:none;

**animps** animation-play-state:running;

**animps:p** animation-play-state:paused;

**animps:r** animation-play-state:running;

**animtf**

animation-timing-function:linear;

# **20**

**colmrw** animation-timing-function:ease-out; **animtf:cb** animation-timing-function:cubicbezier(0.1, 0.7, 1.0, 0.1); **animtf:e** animation-timing-function:ease; **animtf:ei** animation-timing-function:ease-in; **animtf:eio** animation-timing-function:ease-inout; **animtf:eo animtf:l** animation-timing-function:linear; **ap** appearance:\${none}; **as** align-self:; **as:a** align-self:auto; **as:b** align-self:baseline; **as:c** align-self:center; **as:fe** align-self:flex-end; **as:fs** align-self:flex-start; **as:s** align-self:stretch; **bfv** backface-visibility:; **bfv:h** backface-visibility:hidden; **bfv:v** backface-visibility:visible; **bg:ie** filter:progid:DXImageTransform. Microsoft.AlphaImageLoader(src='x. png',sizingMethod='crop'); **cm**

/\* \${child} \*/

# **colm**

columns:;

# **colmc**

column-count:;

**colmf**

column-fill:;

# **colmg**

 column-gap:; **colmr**

column-rule:;

**colmrc** column-rule-color:;

**colmrs** column-rule-style:;

column-rule-width:;

**colms** column-span:;

**colmw** column-width:;

**d:ib+** display: inline-block; \*display: inline;  $*$ zoom: 1;

# **Flex**

# **fx**

flex:;

# **fxb**

flex-basis:;

# **fxd**

flex-direction:;

# **fxd:c**

flex-direction:column;

# **fxd:cr**

flex-direction:column-reverse;

# **fxd:r**

flex-direction:row;

# **fxd:rr**

flex-direction:row-reverse;

# **fxf**

flex-flow:;

# **fxg**

flex-grow:;

# **fxsh**

flex-shrink:;

# **fxw**

flex-wrap: ;

**fxw:n** flex-wrap:nowrap;

**fxw:w** flex-wrap:wrap;

**fxw:wr** flex-wrap:wrap-reverse;

**jc** justify-content:;

**jc:c** justify-content:center;

**jc:fe** justify-content:flex-end;

**jc:fs** justify-content:flex-start;

**jc:sa** justify-content:space-around;

**jc:sb** justify-content:space-between;

**mar**

max-resolution:res;

**mir**

min-resolution:res;

**op+**

 opacity: ; filter: alpha(opacity=);

**op:ie**

 filter:progid:DXImageTransform. Microsoft.Alpha(Opacity=100);

**op:ms** -ms-filter:'progid:DXImageTransform. Microsoft.Alpha(Opacity=100)';

**ord**

order:;

**ori**

orientation:;

**ori:l**

orientation:landscape;

**ori:p**

orientation:portrait;

**tov**

text-overflow:\${ellipsis};

**tov:c**

text-overflow:clip;

**tov:e**

text-overflow:ellipsis;

# **Transform, Transition**

**trf** transform:;

**21**

**trf:r** transform: rotate(angle);

**trf:rx** transform: rotateX(angle);

**trf:ry** transform: rotateY(angle);

**trf:rz** transform: rotateZ(angle);

**trf:sc** transform: scale(x, y);

**trf:sc3** transform: scale3d(x, y, z);

**trf:scx** transform: scaleX(x);

**trf:scy** transform: scaleY(y);

**trf:scz** transform: scaleZ(z);

**trf:skx** transform: skewX(angle);

**trf:sky** transform: skewY(angle);

**trf:t** transform: translate(x, y);

**trf:t3** transform: translate3d(tx, ty, tz);

**trf:tx** transform: translateX(x);

**trf:ty** transform: translateY(y);

**trf:tz** transform: translateZ(z);

**trfo** transform-origin:;

**trfs** transform-style:preserve-3d;

**trs** transition:prop time;

**trsde**

transition-delay:time;

### **22**

**ap api imp inc ch ot if par var wp key trsdu** transition-duration:time; **trsp** transition-property:prop; **trstf** transition-timing-function:tfunc; **us** user-select:\${none}; **wfsm** -webkit-fontsmoothing:\${antialiased}; **wfsm:a** -webkit-font-smoothing:antialiased; **wfsm:n** -webkit-font-smoothing:none; **wfsm:s, wfsm:sa** -webkit-font-smoothing:subpixelantialiased; **wm** writing-mode:lr-tb; **wm:btl** writing-mode:bt-lr; **wm:btr** writing-mode:bt-rl; **wm:lrb** writing-mode:lr-bt; **wm:lrt** writing-mode:lr-tb; **wm:rlb** writing-mode:rl-bt; **wm:rlt** writing-mode:rl-tb; **wm:tbl** writing-mode:tb-lr; **wm:tbr** writing-mode:tb-rl;

# **XSL**

**tmatch, tm** <xsl:template match="" mode=""></ xsl:template> **tname, tn** <xsl:template name=""></ xsl:template> **call** <xsl:call-template name="" /> <xsl:apply-templates select="" mode="" /> <xsl:apply-imports /> <xsl:import href="" /> <xsl:include href="" /> <xsl:choose></xsl:choose> **xsl:when, wh** <xsl:when test=""></xsl:when> <xsl:otherwise></xsl:otherwise> <xsl:if test=""></xsl:if> <xsl:param name=""></xsl:param> **pare** <xsl:param name="" select="" /> <xsl:variable name=""></ xsl:variable> **vare** <xsl:variable name="" select="" /> <xsl:with-param name="" select="" /> <xsl:key name="" match="" use="" /> **elem** <xsl:element name=""></xsl:element> **attr** <xsl:attribute name=""></ xsl:attribute> **attrs** <xsl:attribute-set name=""></ xsl:attribute-set> **cp** <xsl:copy select="" />

#### **co**

<xsl:copy-of select="" />

### **val**

<xsl:value-of select="" />

# **each, for**

 <xsl:for-each select=""></ xsl:for-each>

### **tex**

<xsl:text></xsl:text>

### **com**

<xsl:comment></xsl:comment>

### **msg**

 <xsl:message terminate="no"></ xsl:message>

### **fall**

<xsl:fallback></xsl:fallback>

### **num**

<xsl:number value="" />

### **nam**

 <namespace-alias stylesheet-prefix="" result-prefix="" />

### **pres**

<xsl:preserve-space elements="" />

### **strip**

<xsl:strip-space elements="" />

### **proc**

 <xsl:processinginstruction name=""></ xsl:processing-instruction>

### **sort**

<xsl:sort select="" order="" />

### **choose+**

 <xsl:choose> <xsl:when test=""></xsl:when> <xsl:otherwise></xsl:otherwise> </xsl:choose>

# **xsl**

```
 |}
    <?xml version="1.0" 
   encoding="UTF-8"?>
    <xsl:stylesheet version="1.0" 
   xmlns:xsl="http://www.w3.org/1999/
   XSL/Transform"></xsl:stylesheet>
!!!
    <?xml version="1.0"
```
# encoding="UTF-8"?>

# HTML DOCTYPES

# **!, html:5** <!DOCTYPE html> <html lang="en"> <head> <meta charset="UTF-8" /> <title>Document</title> </head> <body> </body> </html> **doc** <html> <head> <meta charset="UTF-8" /> <title>Document</title> </head> <body> </body> </html> **doc4**  $<$ h $+$ ml $>$  <head> <meta http-equiv="Content-Type" content="text/html;charset=UTF-8" /> <title>Document</title> </head> <body> </body> </html> **html:4t** <!DOCTYPE HTML PUBLIC "-//W3C// DTD HTML 4.01 Transitional//EN" "http://www.w3.org/TR/html4/loose. dtd"> <html lang="en"> <head> <meta http-equiv="Content-Type"

content="text/html;charset=UTF-8" /> <title>Document</title> </head>

# <body>

 </body> </html>

# **html:4s**

```
 <!DOCTYPE HTML PUBLIC "-//W3C//DTD 
HTML 4.01//EN" "http://www.w3.org/
TR/html4/strict.dtd">
 <html lang="en">
 <head>
    <meta http-equiv="Content-Type" 
content="text/html;charset=UTF-8" 
/>
    <title>Document</title>
 </head>
 <body>
```

```
 </body>
 </html>
```
# **html:xt**

```
 <!DOCTYPE html PUBLIC "-//W3C//
DTD XHTML 1.0 Transitional//EN" 
"http://www.w3.org/TR/xhtml1/DTD/
xhtml1-transitional.dtd">
 <html xmlns="http://www.
w3.org/1999/xhtml" xml:lang="en">
 <head>
    <meta http-equiv="Content-Type"
```

```
content="text/html;charset=UTF-8" 
/>
```

```
 <title>Document</title>
 </head>
 <body>
```

```
 </body>
 </html>
```
# **html:xs**

 <!DOCTYPE html PUBLIC "-//W3C//DTD XHTML 1.0 Strict//EN" "http://www. w3.org/TR/xhtml1/DTD/xhtml1-strict. dtd">

<html xmlns="http://www.

```
w3.org/1999/xhtml" xml:lang="en">
 <head>
```

```
 <meta http-equiv="Content-Type" 
content="text/html;charset=UTF-8" 
/>
```

```
 <title>Document</title>
 </head>
 <body>
```

```
 </body>
\langle/html>
```
# **html:xxs**

 <!DOCTYPE html PUBLIC "-//W3C//DTD XHTML 1.1//EN" "http://www.w3.org/ TR/xhtml11/DTD/xhtml11.dtd"> <html xmlns="http://www. w3.org/1999/xhtml" xml:lang="en"> <head> <meta http-equiv="Content-Type" content="text/html;charset=UTF-8" /> <title>Document</title> </head> <body>

 </body>  $\langle$ /html>

# **!!!**

<!DOCTYPE html>

# **!!!4t**

 <!DOCTYPE HTML PUBLIC "-//W3C// DTD HTML 4.01 Transitional//EN" "http://www.w3.org/TR/html4/loose. dtd">

# **!!!4s**

 <!DOCTYPE HTML PUBLIC "-//W3C//DTD HTML 4.01//EN" "http://www.w3.org/ TR/html4/strict.dtd">

# **!!!xt**

 <!DOCTYPE html PUBLIC "-//W3C// DTD XHTML 1.0 Transitional//EN" "http://www.w3.org/TR/xhtml1/DTD/ xhtml1-transitional.dtd">

# **!!!xs**

 <!DOCTYPE html PUBLIC "-//W3C//DTD XHTML 1.0 Strict//EN" "http://www. w3.org/TR/xhtml1/DTD/xhtml1-strict. dtd">

### **!!!xxs**

 <!DOCTYPE html PUBLIC "-//W3C//DTD XHTML 1.1//EN" "http://www.w3.org/ TR/xhtml11/DTD/xhtml11.dtd">